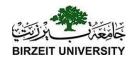

# Chapter 12 Exception Handling and Text IO

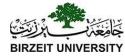

#### **Exception-Handling Overview**

#### Show runtime error

Quotient

Run

Fix it using an if statement

QuotientWithIf

Run

With a method

QuotientWithMethod

Run

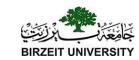

#### Runtime Error?

```
import java.util.Scanner;
public class Quotient {
  public static void main(String[] args) {
    Scanner input = new Scanner (System.in);
    // Prompt the user to enter two integers
    System.out.print("Enter two integers: ");
    int number1 = input.nextInt();
    int number2 = input.nextInt();
    System.out.println(number1 + " / " + number2 + " is "
       (number1 / number2));
        Enter two integers: 3 0 -- Enter
        Exception in thread "main" java.lang.ArithmeticException: / by zero
        at Quotient.main(Quotient.java:11)
```

## Fix it Using an if Statement

```
import java.util.Scanner;
public class QuotientWithIf {
  public static void main(String[] args) {
    Scanner input = new Scanner (System.in);
    // Prompt the user to enter two integers
    System.out.print("Enter two integers: ");
    int number1 = input.nextInt();
    int number2 = input.nextInt();
    if (number2 != 0)
      System.out.println(number1 + " / " + number2 + " is
        (number1 / number2));
    else
      System.out.println("Divisor cannot be zero ");
```

## Suppose there is another method that can throw the exception

```
public class QuotientWithMethod {
      public static int quotient(int number1, int number2) {
 4
 5
        if (number2 == 0) {
          System.out.println("Divisor cannot be zero");
 6
          System.exit(1);
 8
 9
10
        return number1 / number2;
      }
11
12
13
      public static void main(String[] args) {
14
        Scanner input = new Scanner(System.in);
15
16
        // Prompt the user to enter two integers
        System.out.print("Enter two integers: ");
17
        int number1 = input.nextInt();
18
19
        int number2 = input.nextInt();
20
        int result = quotient(number1, number2);
21
        System.out.println(number1 + " / " + number2 + " is "
22
23
          + result);
24
25
```

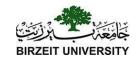

#### **Exception Advantages**

QuotientWithException

Run

Now you see the *advantages* of using exception handling. It enables a method to throw an exception to its caller. Without this capability, a method must handle the exception or terminate the program.

```
public class QuotientWithException {
 3
 4
      public static int quotient(int number1, int number2) {
 5
        if (number2 == 0)
 6
          throw new ArithmeticException("Divisor cannot be zero");
 7
 8
        return number1 / number2;
9
10
      public static void main(String[] args) {
11
12
        Scanner input = new Scanner(System.in);
13
14
        // Prompt the user to enter two integers
        System.out.print("Enter two integers: ");
15
16
        int number1 = input.nextInt();
        int number2 = input.nextInt();
17
18
19
        trv {
          int result = quotient(number1, number2);
20
   Arithmetic System.out.println(number1 + " / " + number2 + " is "
21
22
            + result);
   Exception
   occurs
23
        catch (ArithmeticException ex) {
24
25
        ➤ System.out.println("Exception: an integer " +
26
            "cannot be divided by zero ");
        }
27
28
        System.out.println("Execution continues ...");
29
30
```

**IVERSITY** 

#### Handling InputMismatchException

InputMismatchExceptionDemo

Run

By handling InputMismatchException, your program will continuously read an input until it is correct.

# Handling an exception and continuing program execution

```
public class InputMismatchExceptionDemo {
      public static void main(String[] args) {
 4
        Scanner input = new Scanner(System.in);
        boolean continueInput = true;
 8
        do {
 9
          trv {
10
             System.out.print("Enter an integer: ");
             int number = input.nextInt();
11
   If an
12
   InputMismatch
   Exception
13
            // Display the result
   occurs
             System.out.println(
14
15
               "The number entered is " + number);
16
17
             continueInput = false;
18
          catch (InputMismatchException ex) {
19
           ➤ System.out.println("Try again. (" +
20
               "Incorrect input: an integer is required)");
21
22
             input.nextLine(); // Discard input
23
24
        } while (continueInput);
25
26
```

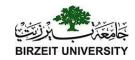

#### The File Class

The <u>File</u> class is intended to provide an abstraction that deals with most of the machine-dependent complexities of files and path names in a machine-independent fashion.

- The filename is a string.
- The <u>File</u> class is a wrapper class for the file name and its directory path.

#### File class

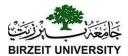

#### java.io.File

+File(pathname: String)

+File(parent: String, child: String)

+File(parent: File, child: String)

+exists(): boolean
+canRead(): boolean

+canWrite(): boolean

+isDirectory(): boolean

+isFile(): boolean

+isAbsolute(): boolean

+isHidden(): boolean

Creates a File object for the specified path name. The path name may be a directory or a file.

Creates a File object for the child under the directory parent. The child may be a file name or a subdirectory.

Creates a File object for the child under the directory parent. The parent is a File object. In the preceding constructor, the parent is a string.

Returns true if the file or the directory represented by the File object exists.

Returns true if the file represented by the File object exists and can be read.

Returns true if the file represented by the File object exists and can be written.

Returns true if the File object represents a directory.

Returns true if the File object represents a file.

Returns true if the File object is created using an absolute path name.

Returns true if the file represented in the File object is hidden. The exact definition of *hidden* is system-dependent. On Windows, you can mark a file hidden in the File Properties dialog box. On Unix systems, a file is hidden if its name begins with a period(.) character.

#### File class

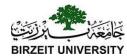

```
+getAbsolutePath(): String
```

+getCanonicalPath(): String

+getName(): String

+getPath(): String

+getParent(): String

+lastModified(): long

+length(): long

+listFile(): File[]

+delete(): boolean

+renameTo(dest: File): boolean

+mkdir(): boolean

+mkdirs(): boolean

Returns the complete absolute file or directory name represented by the File object.

Returns the same as getAbsolutePath() except that it removes redundant names, such as "." and "..", from the path name, resolves symbolic links (on Unix), and converts drive letters to standard uppercase (on Windows).

Returns the last name of the complete directory and file name represented by the File object. For example, new File("c:\\book\\test.dat").getName() returns test.dat.

Returns the complete directory and file name represented by the File object.
For example, new File("c:\\book\\test.dat").getPath() returns c:\book\\test.dat.

Returns the complete parent directory of the current directory or the file represented by the File object. For example, new File("c:\\book\\test.dat").getParent() returns c:\book.

Returns the time that the file was last modified.

Returns the size of the file, or 0 if it does not exist or if it is a directory.

Returns the files under the directory for a directory File object.

Deletes the file or directory represented by this File object. The method returns true if the deletion succeeds.

Renames the file or directory represented by this File object to the specified name represented in dest. The method returns true if the operation succeeds.

Creates a directory represented in this File object. Returns true if the the directory is created successfully.

Same as mkdir() except that it creates directory along with its parent directories if the parent directories do not exist.

#### Text I/O

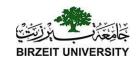

- A File object encapsulates the properties of a file or a path, but does not contain the methods for reading/writing data from/to a file.
- In order to perform I/O, you need to create objects using appropriate Java I/O classes.
- The objects contain the methods for reading/writing data from/to a file.
- This section introduces how to read/write strings and numeric values from/to a text file using the Scanner and PrintWriter classes.

#### Problem: Explore File Properties

Objective: Write a program that demonstrates how to create files in a platform-independent way and use the methods in the File class to obtain their properties. The following figures show a sample run of the program on Windows and on Unix.

```
Command Prompt
C:\book>java TestFileClass
Does it exist? true
Can it be read? true
Can it be written? true
Is it a directory? false
Is it a file? true
Is it absolute? false
Is it hidden? false
What is its absolute path? C:\book\.\image\us.gif
What is its canonical path? C:\book\image\us.gif
What is its name? us.gif
What is its path? .\image\us.gif
When was it last modified? Sat May 08 14:00:34 EDT 1999
What is the path separator? ;
What is the name separator? \
C:\book>
```

```
Command Prompt - telnet panda
$ pwd
/home/liang/book
$ java TestFileClass
Does it exist? true
Can it be read? true
Can it be written? true
Is it a directory? false
Is it a file? true
Is it absolute? false
Is it hidden? false
What is its absolute path? /home/liang/book/./image/us.gif
What is its canonical path? /home/liang/book/image/us.gif
What is its name? us.qif
What is its path? ./image/us.gif
When was it last modified? Wed Jan 23 11:00:14 EST 2002
What is the path separator? :
What is the name separator? /
```

TestFileClass

Run

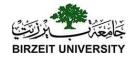

#### Example

```
public class TestFileClass {
  public static void main(String[] args) {
    java.io.File file = new java.io.File("image/us.gif");
    System.out.println("Does it exist? " + file.exists());
    System.out.println("The file has " + file.length() + " bytes");
    System.out.println("Can it be read? " + file.canRead());
    System.out.println("Can it be written? " + file.canWrite());
    System.out.println("Is it a directory? " + file.isDirectory());
    System.out.println("Is it a file? " + file.isFile());
    System.out.println("Is it absolute? " + file.isAbsolute());
    System.out.println("Is it hidden? " + file.isHidden());
    System.out.println("Absolute path is " +
      file.getAbsolutePath());
    System.out.println("Last modified on " +
      new java.util.Date(file.lastModified()));
```

#### Writing Data Using PrintWriter

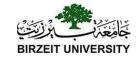

#### java.io.PrintWriter

+PrintWriter(filename: String)

+print(s: String): void

+print(c: char): void

+print(cArray: char[]): void

+print(i: int): void

+print(1: long): void

+print(f: float): void

+print(d: double): void

+print(b: boolean): void

Also contains the overloaded println methods.

Also contains the overloaded printf methods.

Creates a PrintWriter for the specified file.

Writes a string.

Writes a character.

Writes an array of character.

Writes an int value.

Writes a long value.

Writes a float value.

Writes a double value.

Writes a boolean value.

A println method acts like a print method; additionally it prints a line separator. The line separator string is defined by the system. It is \r\n on Windows and \n on Unix.

The printf method was introduced in §4.6, "Formatting Console Output and Strings."

WriteData

Run

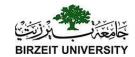

#### Example

```
File file = new File("scores.txt");
if (file.exists()) {
 System.out.println("File already exists");
 System.exit(0);
// Create a file
PrintWriter output = new PrintWriter(file);
// Write formatted output to the file
output.print("John T Smith ");
output.println(90);
output.print("Eric K Jones");
output.println(85);
// Close the file
output.close();
```

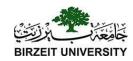

#### Try-with-resources

Programmers often forget to close the file. JDK 7 provides the followings new try-with-resources syntax that automatically closes the files.

```
try (declare and create resources) {
 Use the resource to process the file;
   try ( // Create a file java.io.PrintWriter output = new
   java.io.PrintWriter(file); )
    { // Write formatted output to the file
   output.print("John T Smith");
   output.println(90);
                                     WriteDataWithAutoClose
   output.print("Eric K Jones");
   output.println(85); }
```

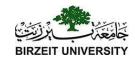

#### Reading Data Using Scanner

#### java.util.Scanner

+Scanner(source: File)

+Scanner(source: String)

+close()

+hasNext(): boolean

+next(): String

+nextByte(): byte

+nextShort(): short

+nextInt(): int

+nextLong(): long

+nextFloat(): float

+nextDouble(): double

+useDelimiter(pattern: String):

Scanner

Creates a Scanner object to read data from the specified file.

Creates a Scanner object to read data from the specified string.

Closes this scanner.

Returns true if this scanner has another token in its input.

Returns next token as a string.

Returns next token as a byte.

Returns next token as a short.

Returns next token as an int.

Returns next token as a long.

Returns next token as a float.

Returns next token as a double.

Sets this scanner's delimiting pattern.

ReadData

Run

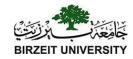

#### Example

```
public class ReadData {
 public static void main(String[] args) throws Exception {
  // Create a File instance
  java.io.File file = new java.io.File("scores.txt");
  // Create a Scanner for the file
  Scanner input = new Scanner(file);
  // Read data from a file
  while (input.hasNext()) {
    String firstName = input.next();
    String mi = input.next();
    String lastName = input.next();
    int score = input.nextInt();
    System.out.println(
     firstName + " " + mi + " " + lastName + " " + score);
  // Close the file
  input.close();
                  Liang, Introduction to Java Programming, Eleventh Edition, (c) 2017 Pearson Education, Inc. All
```

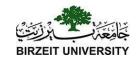

#### Problem: Replacing Text

Write a class named <u>ReplaceText</u> that replaces a string in a text file with a new string. The filename and strings are passed as command-line arguments as follows:

java ReplaceText sourceFile targetFile oldString newString For example, invoking

java ReplaceText FormatString.java t.txt StringBuilder StringBuffer replaces all the occurrences of <u>StringBuilder</u> by <u>StringBuffer</u> in FormatString.java and saves the new file in t.txt.

ReplaceText

Run

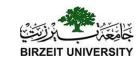

```
// Check command line parameter usage
if (args.length != 4) {
 System.out.println(
   "Usage: java ReplaceText sourceFile targetFile oldStr newStr");
 System.exit(1);
<u>File</u> sourceFile = new <u>File</u>(args[0]);
if (!sourceFile.exists()) {
 System.out.println("Source file " + args[0] + " does not exist");
 System.exit(2);
<u>File</u> targetFile = new <u>File</u>(args[1]);
if (targetFile.exists()) {
 System.out.println("Target file " + args[1] + " already exists");
 System.exit(3);
try (
 <u>Scanner</u> input = new <u>Scanner</u>(sourceFile);
 <u>PrintWriter</u> output = new <u>PrintWriter</u>(targetFile);
 while (input.hasNext()) {
   String s1 = input.nextLine();
   String s2 = s1.replaceAll(args[2], args[3]);
   output.println(s2);
                      Liang, Introduction to Java Programming, Eleventh Edition, (c) 2017 Pearson Education, Inc. All
```

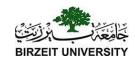

## **Exception Handling**

- Exception handling technique enables a method to throw an exception to its caller.
- Without this capability, a method must handle the exception or terminate the program.

```
ex-cep-tion | noun \ik-'sep-shan\
```

: someone or something that is different from others : someone or something that is not included

: a case where a rule does not apply

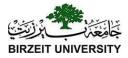

#### What's the Output?

```
public class Test {
  public static void main(String[] args) {
    for (int i = 0; i < 2; i++) {
        System.out.print(i + " ");
        try {
            System.out.println(1 / 0);
        }
        catch (Exception ex) {
        }
    }
}</pre>
```

```
public class Test {
  public static void main(String[] args) {
    try {
      for (int i = 0; i < 2; i++) {
         System.out.print(i + " ");
         System.out.println(1 / 0);
      }
    }
    catch (Exception ex) {
    }
}</pre>
```

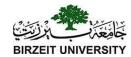

#### **Exception Types**

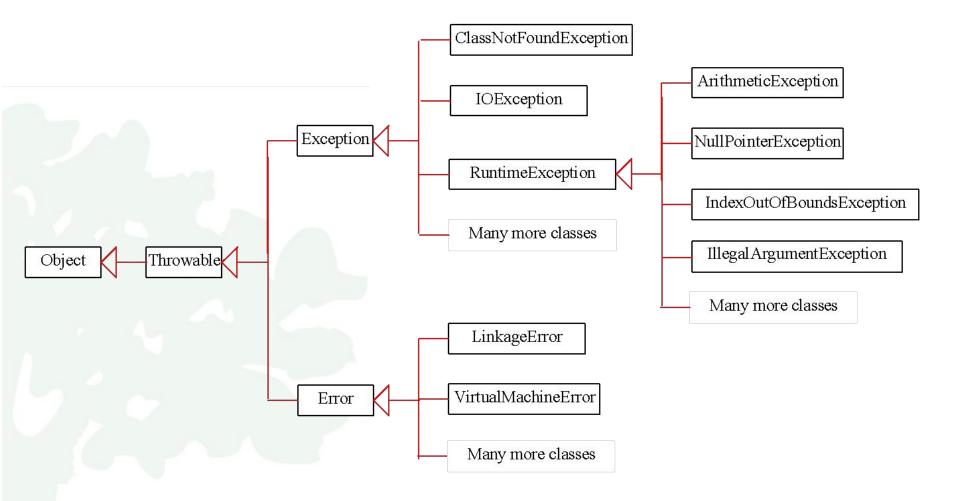

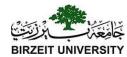

#### System Errors

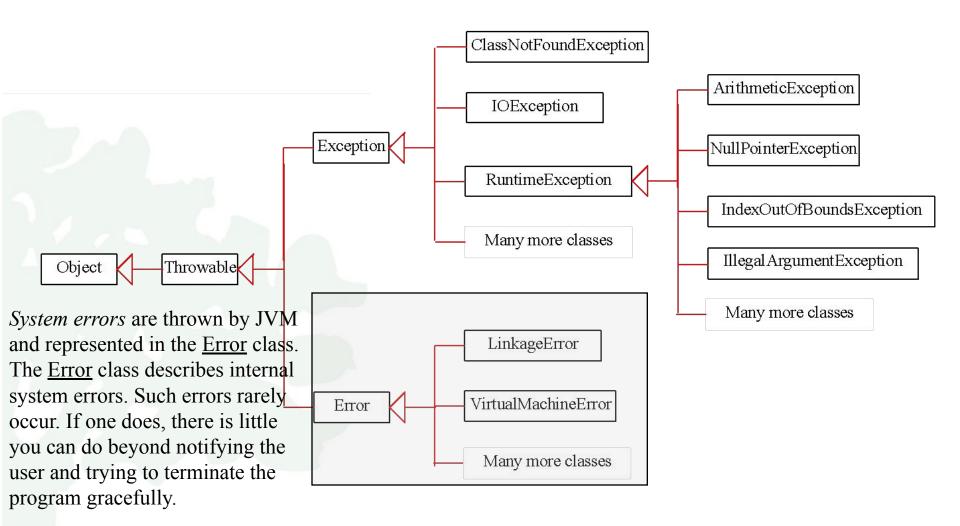

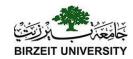

#### Exceptions

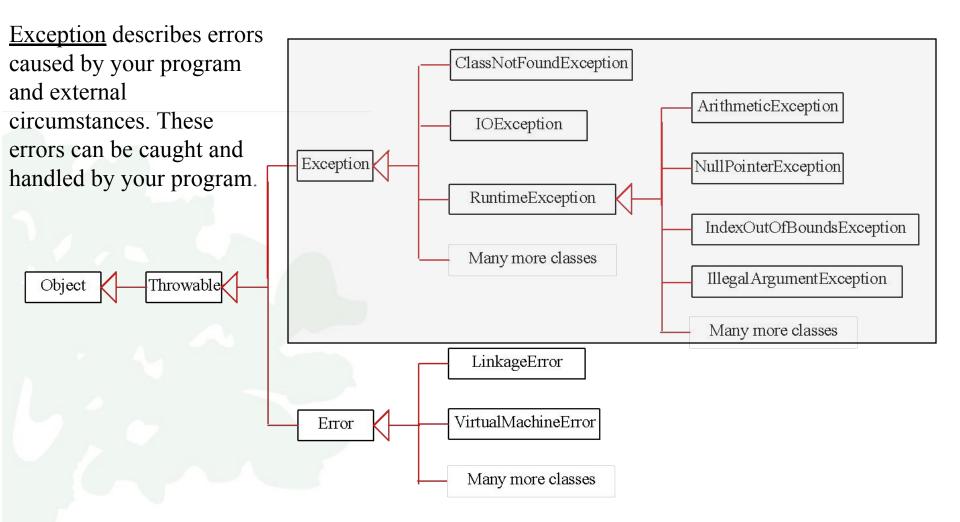

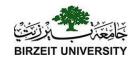

#### Runtime Exceptions

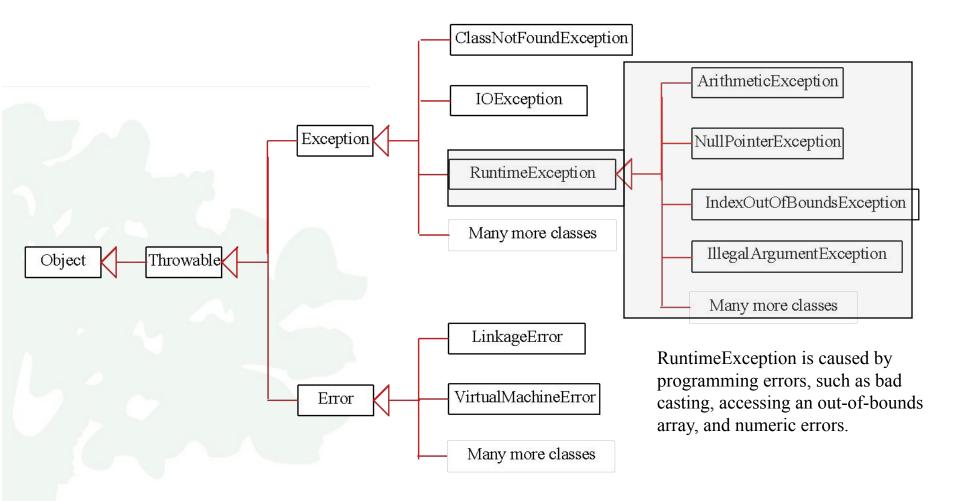

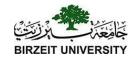

#### What is the Exception?!

```
public class Test {
  public static void main(String[] args) {
    System.out.println(1 / 0);
  }
}
```

(a)

```
public class Test {
  public static void main(String[] args) {
    String s = "abc";
    System.out.println(s.charAt(3));
  }
}
```

(c)

```
public class Test {
  public static void main(String[] args) {
    Object o = null;
    System.out.println(o.toString());
  }
}
```

(e)

```
public class Test {
  public static void main(String[] args) {
    int[] list = new int[5];
    System.out.println(list[5]);
  }
}
```

(b)

```
public class Test {
  public static void main(String[] args) {
    Object o = new Object();
    String d = (String)o;
  }
}
```

(d)

```
public class Test {
  public static void main(String[] args) {
    System.out.println(1.0 / 0);
  }
}
```

(f)

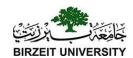

# Checked Exceptions vs. Unchecked Exceptions

- RuntimeException, Error and their subclasses are known as unchecked exceptions.
- All other exceptions are known as **checked exceptions**, meaning that the compiler forces the programmer to check and deal with the exceptions.

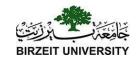

### Unchecked Exceptions

- ❖ In most cases, unchecked exceptions reflect programming logic errors that are not recoverable.
- For example:
  - a NullPointerException is thrown if you access an object through a reference variable before an object is assigned to it.
  - an IndexOutOfBoundsException is thrown if you access an element in an array outside the bounds of the array.
  - These are the logic errors that should be corrected in the

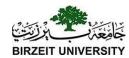

#### Unchecked Exceptions

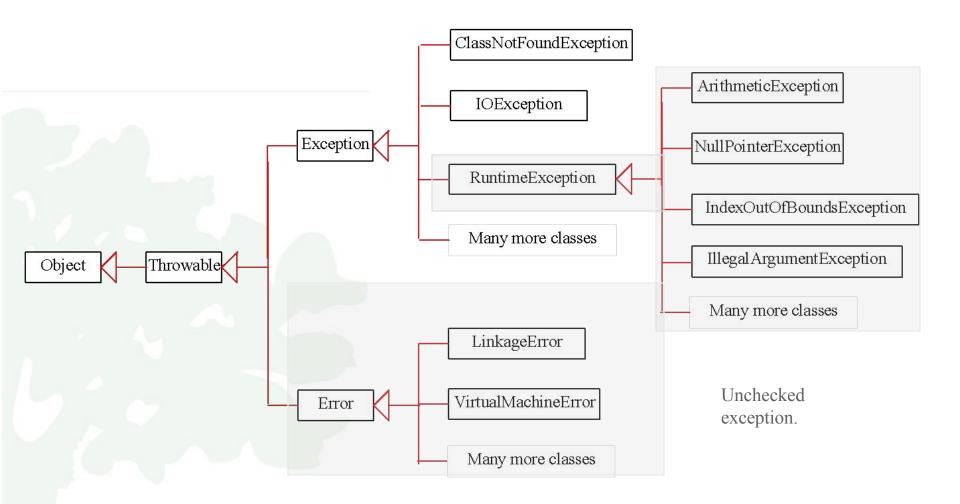

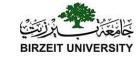

# Declaring, Throwing, and Catching Exceptions

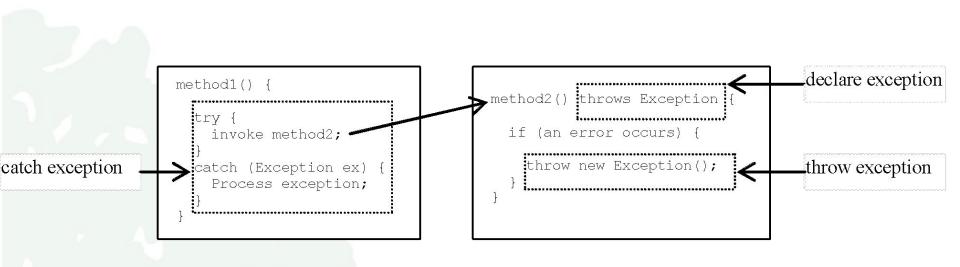

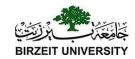

#### Declaring Exceptions

Every method must state the types of checked exceptions it might throw. This is known as *declaring exceptions*.

public void myMethod()
throws IOException

public void myMethod()
throws IOException, OtherException

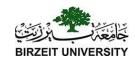

## Throwing Exceptions

- When the program detects an error, the program can create an **instance** of an appropriate exception type and throw it.
- This is known as throwing an exception.

throw new TheException();

TheException ex = new TheException();

throw ex;

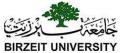

#### Throwing Exceptions Example

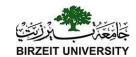

## Catching Exceptions

```
try {
   statements; // Statements that may throw exceptions
catch (Exception1 exVar1) {
   handler for exception1;
catch (Exception2 exVar2) {
   handler for exception2;
catch (ExceptionN exVar3) {
   handler for exceptionN;
```

## Catch or Declare Checked Exceptions university

- Java forces you to deal with checked exceptions.
- You must invoke it in a **try-catch** block **or** declare to **throw** the exception in the calling method.
- For example, suppose that method **p1** invokes method **p2** and **p2** may throw a checked exception (e.g., **IOException**), you have to write the code as follow:

```
void p1() {
   try {
     p2();
   }
   catch (IOException ex) {
     ...
  }
}
```

```
void p1() throws IOException {
  p2();
}
```

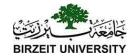

#### Catching Exceptions

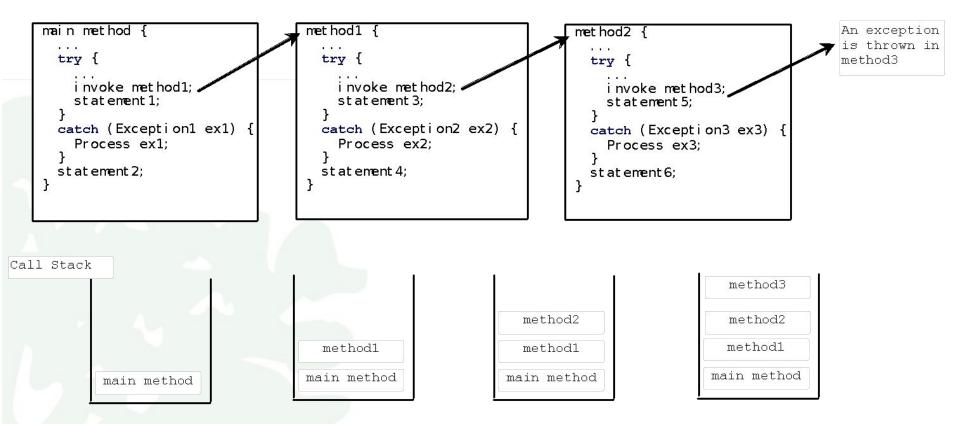

## Catch or Declare Checked Exceptions

Suppose p2 is defined as follows:

```
void p2() throws IOException {
  if (a file does not exist) {
    throw new IOException("File does not exist");
  }
  ...
}
```

## Catch or Declare Checked Exceptions Suniversity

Java forces you to deal with checked exceptions. If a method declares a checked exception (i.e., an exception other than <u>Error</u> or <u>RuntimeException</u>), you must invoke it in a <u>try-catch</u> block or declare to throw the exception in the calling method. For example, suppose that method <u>p1</u> invokes method <u>p2</u> and <u>p2</u> may throw a checked exception (e.g., <u>IOException</u>), you have to write the code as shown in (a) or (b).

```
void p1() {
    try {
        p2();
    }
    catch (IOException ex) {
        ...
    }
}
```

(a)

```
void p1() throws IOException {
  p2();
}
```

(b)

# Example: Declaring, Throwing, and Catching Exceptions

• Objective: This example demonstrates declaring, throwing, and catching exceptions by modifying the <u>setRadius</u> method in the <u>Circle</u> class defined in Chapter 9. The new <u>setRadius</u> method throws an exception if radius is negative.

CircleWithException

**TestCircleWithException** 

Run

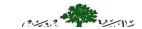

```
public class CircleWithException {
      /** The radius of the circle */
 2
 3
      private double radius;
 4
 5
      /** The number of the objects created */
 6
      private static int numberOfObjects = 0;
 7
 8
      /** Construct a circle with radius 1 */
 9
      public CircleWithException() {
10
        this (1.0);
                                 throws
11
                          Illegal Argument Exception
12
      /** Construct a circle with a specified radius */
13
      public CircleWithException(double newRadius) {
14
15
        setRadius (newRadius);
16
        numberOfObjects++;
17
18
      /** Return radius */
19
      public double getRadius() {
20
21
        return radius;
22
```

```
/** Set a new radius */
24
25
      public void setRadius(double newRadius)
26
          throws IllegalArgumentException {
        if (newRadius >= 0)
27
28
          radius = newRadius;
        else
29
30
          throw new IllegalArgumentException (
31
             "Radius cannot be negative");
32
33
34
      /** Return numberOfObjects */
35
      public static int getNumberOfObjects() {
36
        return numberOfObjects;
37
38
      /** Return the area of this circle */
39
40
      public double findArea() {
41
        return radius * radius * 3.14159;
42
43
```

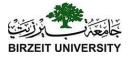

```
public class TestCircleWithException {
      public static void main(String[] args) {
 3
        try {
 4
          CircleWithException c1 = new CircleWithException(5);
 5
          CircleWithException c2 = new CircleWithException (-5);
 6
          CircleWithException c3 = new CircleWithException(0);
 8
        catch (IllegalArgumentException ex) {
 9
          System.out.println(ex);
10
11
12
        System.out.println("Number of objects created: " +
13
          CircleWithException.getNumberOfObjects());
14
15
```

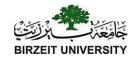

#### What's the Exception?

```
public class Test {
  public static void main(String[] args) {
    try {
      int[] list = new int[10];
      System.out.println("list[10] is " + list[10]);
    catch (ArithmeticException ex) {
      System.out.println("ArithmeticException");
    catch (RuntimeException ex) {
      System.out.println("RuntimeException");
    catch (Exception ex) {
      System.olut.println("Exception");
```

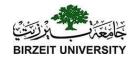

#### What's the Exception?

```
public class Test {
  public static void main(String[] args) {
    try {
      method();
      System.out.println("After the method call");
    catch (ArithmeticException ex) {
      System.out.println("ArithmeticException");
    catch (RuntimeException ex) {
      System.out.println("RuntimeException");
    catch (Exception e) {
      System.out.println("Exception");
  static void method() throws Exception {
    System.out.println(1 / 0);
```

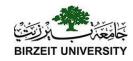

#### What's the Exception

```
public class Test {
  public static void main(String[] args) {
    try {
      method();
      System.out.println("After the method call");
    catch (RuntimeException ex) {
      System.out.println("RuntimeException in main");
    catch (Exception ex) {
      System.out.println("Exception in main");
  static void method() throws Exception {
    try {
      String s = "abc";
      System.out.println(s.charAt(3));
    catch (RuntimeException ex) {
      System.out.println("RuntimeException in method()");
    catch (Exception ex) {
      System.out.println("Exception in method()");
```